## **Working Folder Operating Environment**

## **Web Browser (PC Version)**

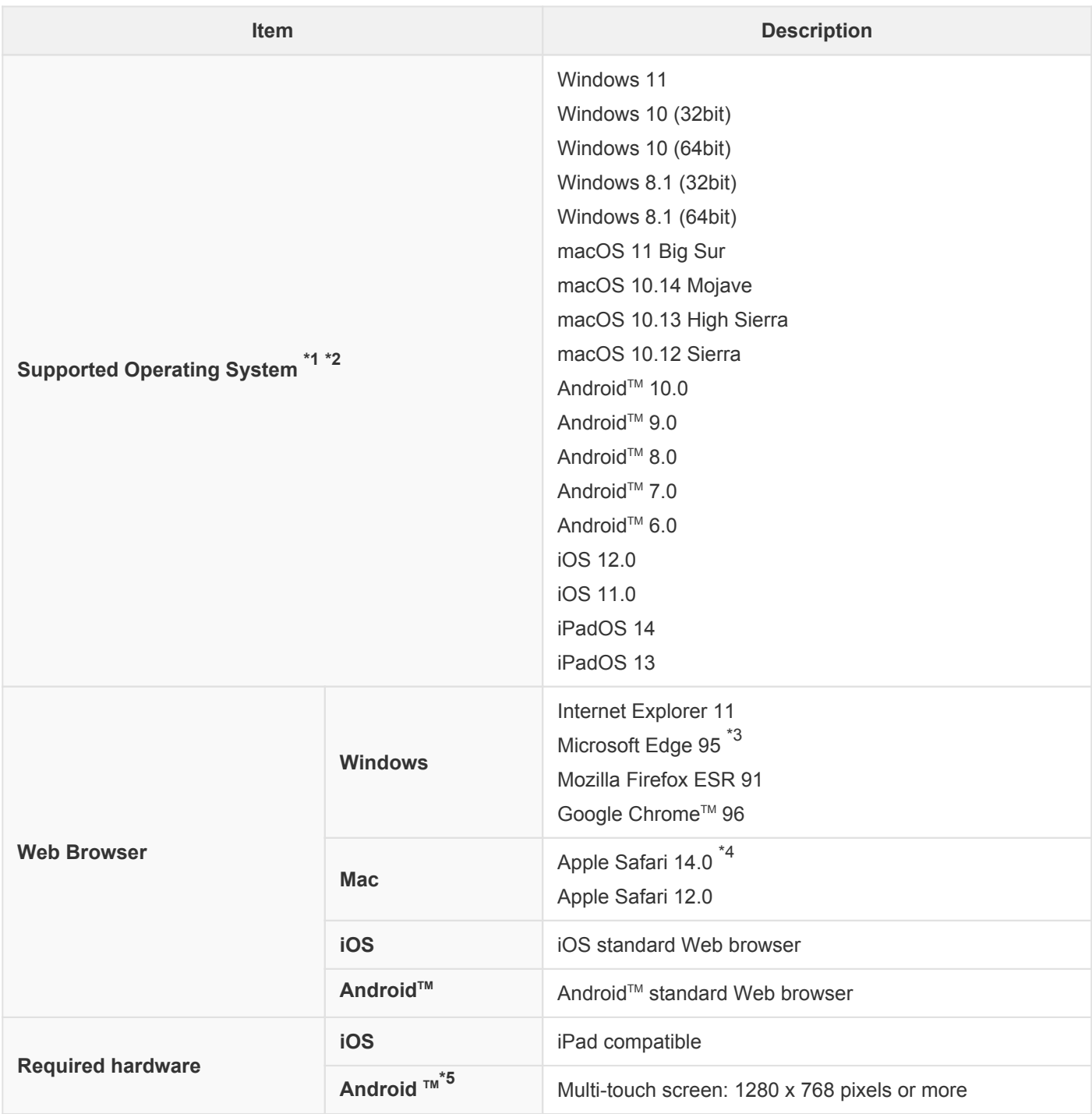

\*1: English, Korean, Chinese (Traditional), Thai, Vietnamese and Japanese versions.

\*2: Touch operation for Windows 8.1 or later is not supported.

- \*3: Microsoft Edge runs only on Windows 10 / 11.
- \*4: Apple Safari 14.0 runs only on macOS 11 Big Sur.
- \*5: Please note that not all hardware terminals are being tested.

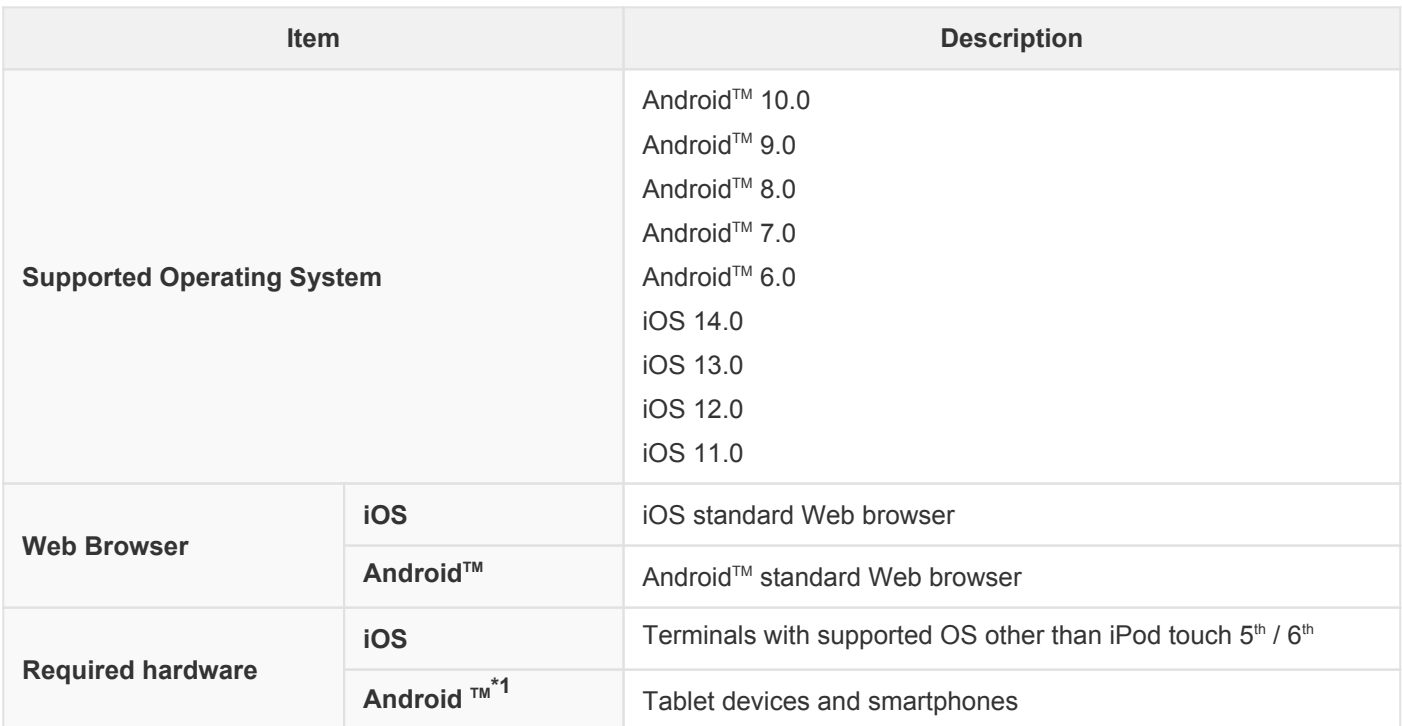

\*1: Please note that not all hardware terminals are being tested.

## **DocuWorks**

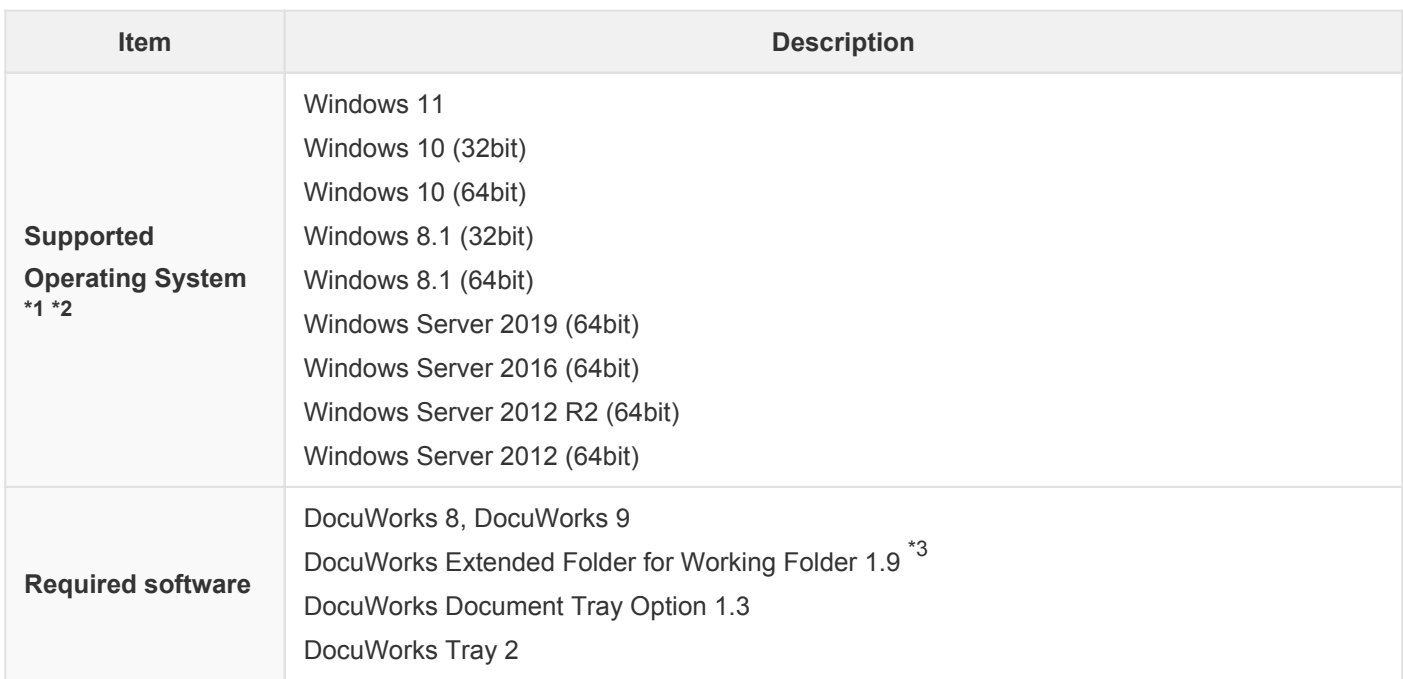

\*1: Supported OS for DocuWorks Extended Folder for Working Folder.

\*2: For Windows 8.1 / 10, Microsoft .NET Framework must be enabled.

\*3: Available in English, Korean, Chinese (Traditional), Thai, Vietnamese and Japanese.